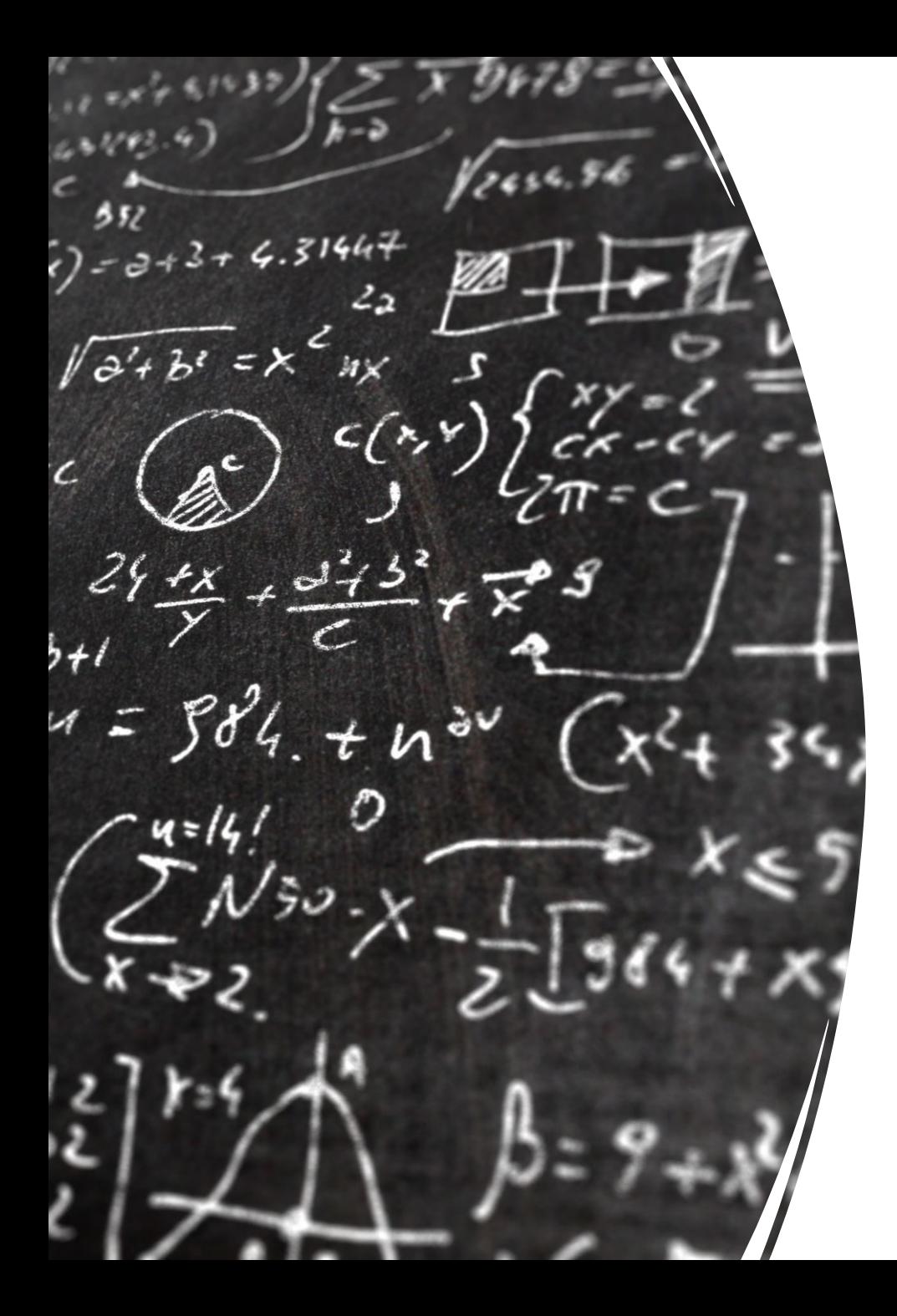

# CS 113 – Computer Science I

## Lecture 20 –Recursion

Adam Poliak 11/22/2022

## Announcements

- Assignment 09
	- Due Wednesday 11/23

• No code jam this week during lab

#### Recursion

An **iterative** algorithm uses a loop to perform repetition

**Recursion** - a function that calls itself Conceptually like a loop (code repeats) Easier way to solve "similar" problems

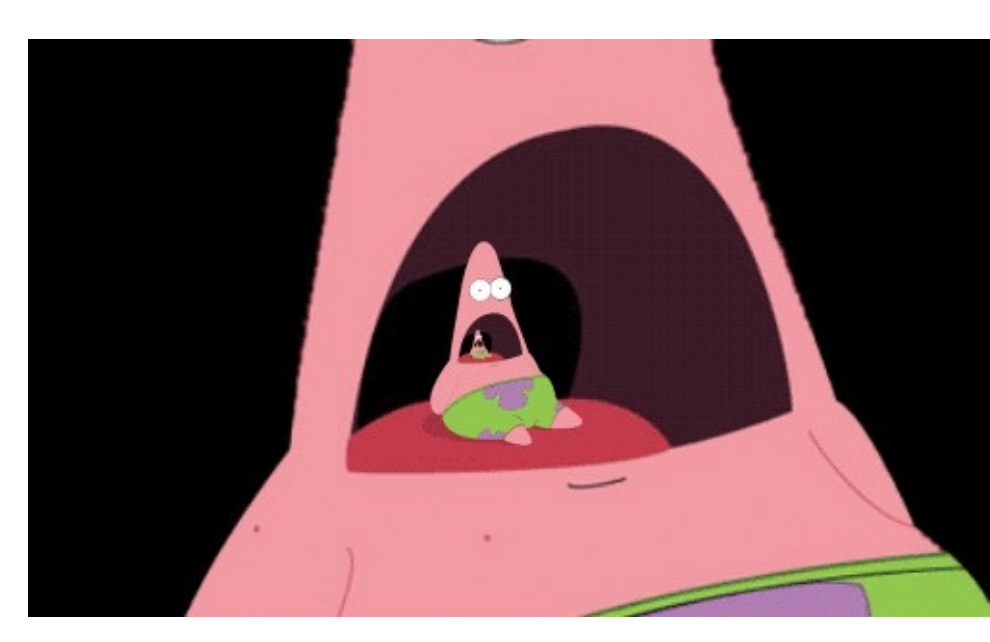

#### Creating a recursive algorithms

**Rule** that "does work" then "calls itself" on a smaller version of the problem

**Base case** that handles the smallest problem Prevents "infinite recursion"

#### Recursion example - tower

Draw a tower with height 6 blocks

**Rule:** Place one block and then draw a tower slightly shorter **Base case:** When the height is 0 draw nothing

#### Recursion example – print "hello" 5 times

**Rule:** Print "hello" once and then print "hello" 4 times **Base case:** When the number of times to print is 0, stop printing

#### Recursive functions – base case

Conditional statement that prevents infinite repetitions

Usually handles cases where: input is empty problem is at its smallest size

#### Recursion Example - Factorial

$$
n! = n * (n - 1) * (n - 2) * ... * 1
$$

 $3! = 3 * 2 * 1 = 6$ 

 $4! = 4 * 3 * 2 * 1 = 24$ 

## Visualizing recursion – Factorial example

factorial $(5)$  =  $= 5 *$  factorial(4)  $= 5 * 4$  \* factorial(3)  $= 5 * 4 * 3$  \* factorial(2)

- $= 5 * 4 * 3 * 2$  \* factorial(1)
- $= 5 * 4 * 3 * 2 * 1$

### Recursion Example - Contains letter

#### Recursion Visualization – Contains letter

```
contains("\mid", "apple") =
contains("l", "apple", 0) 
       contains("l", "apple", 1)
              contains("l", "apple", 2) 
                     contains("l", "apple", 3) 
                            return true
```
## Recursion Example – printList

Write a recursive function that prints the contents of an array

### Recursion limitations

- Limited number of times we can recurse
	- Stackoverflow too many frames
- Potentially memory inefficient
	- If we copy data in subproblems
- Performance: might duplicate unnecessary work